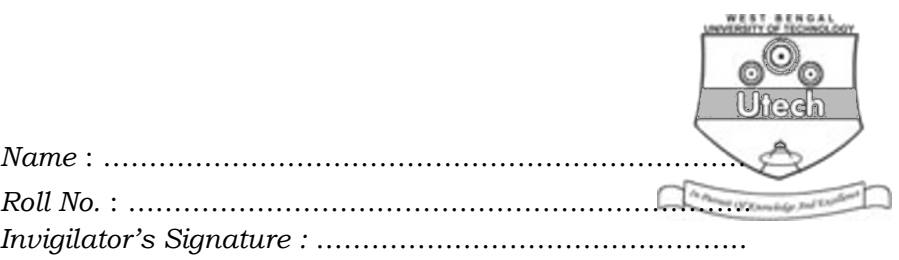

### **CS/BCA-(SEPARATE SUPPLE)/SEM-5TH/BCA-503/2011**

# **2011 WINDOWS PROGRAMMING**

*Time Allotted* : 3 Hours *Full Marks* : 70

*The figures in the margin indicate full marks. Candidates are required to give their answers in their own words as far as practicable.* 

## **GROUP – A ( Multiple Choice Type Questions )**

1. Choose the correct alternatives for the following :

 $10 \times 1 = 10$ 

i) To register a new Windows class, the function that we

call is

- a) Register Window ( ) b) Register Class ( )
- c) Register Window ( ) d) None of these.
- ii) Get DC is used to obtain
	- a) A pointer to the device context
	- b) A reference to the device context
	- c) A handle to the device context
	- d) None of these.

SS-11 [ Turn over

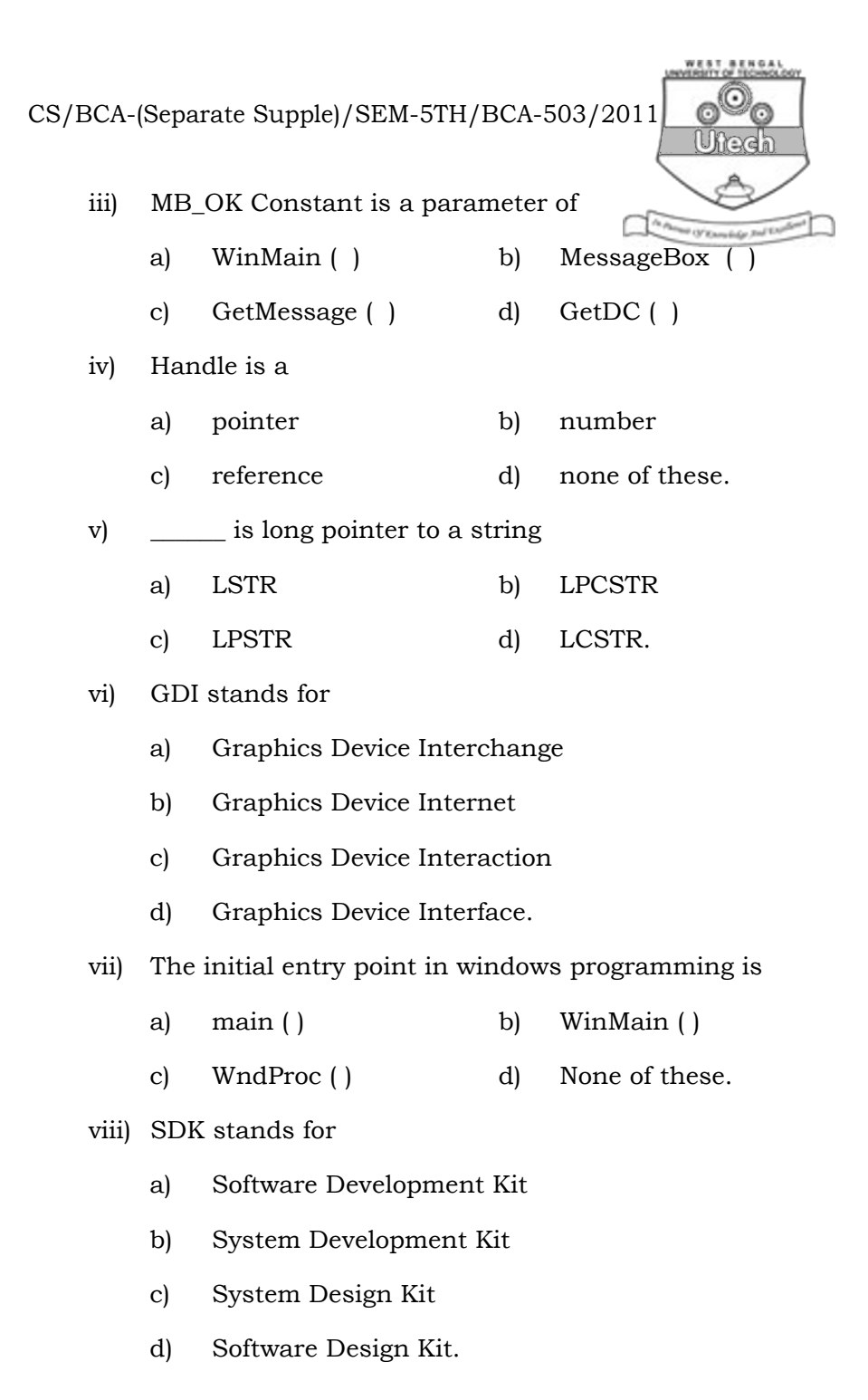

SS-11 2

CS/BCA-(Separate Supple)/SEM-5TH/BCA-503/2011 Ufrex

ix) What values does the wparam contain ?

- a) The number of times the key is pressed
- b) The left button of the mouse is pressed
- c) The right button of the mouse is pressed.
- d) The ASCII value of the respective key pressed.
- x) Dispatch Message is required to
	- a) Dispatch a function b) Dispatch a message
	- c) Dispatch a pointer d) Dispatch a reference.

### **GROUP – B**

#### **( Short Answer Type Questions )**

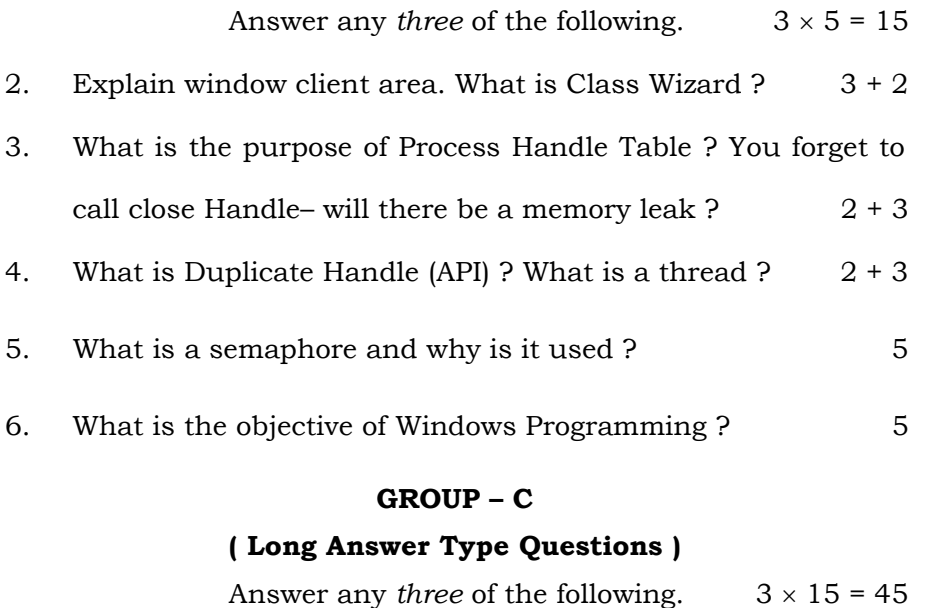

- 7. What is MS Windows ? Windows application all tend to have the same 'look and feel' Describe it. What is Programming Instance.  $2 + 10 + 3$
- SS-11 3 [ Turn over

CS/BCA-(Separate Supple)/SEM-5TH/BCA-503/2011

- WEST-BENDA<br>HREITY OF TECHNO Una
- 8. What do you mean by HANDLE hInstance, hPrevInstance, IpszCmdLine, nCmdShow, HWND ? Define Message and Message loop.  $(6 \times 2) + 3$

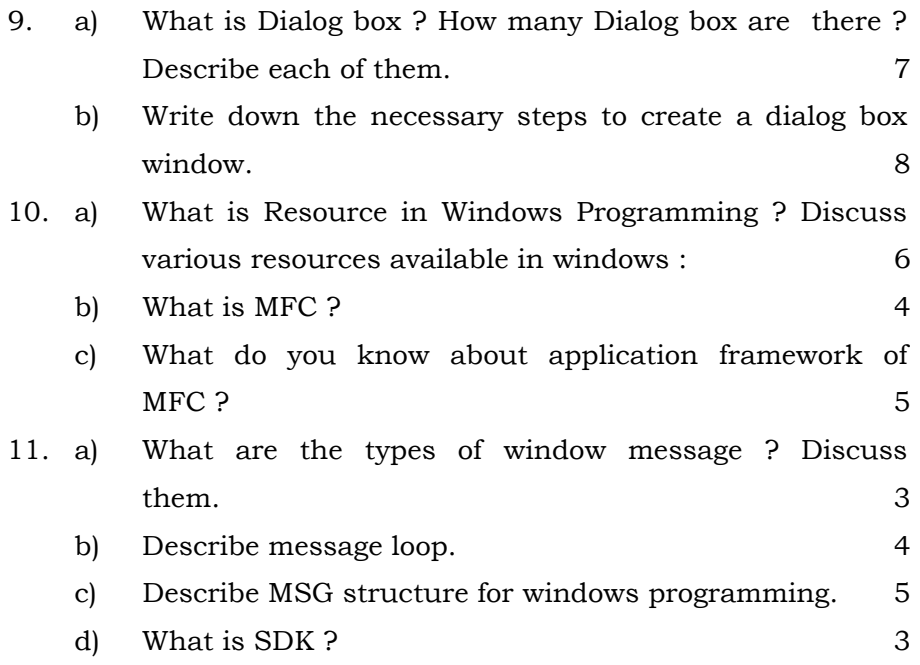

SS-11 4